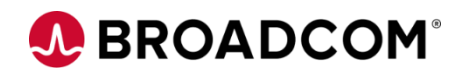

# Brightside: Introduction to Test4z 200

EDUCATION COURSE DESCRIPTION

#### **SUPPORTED PRODUCT RELEASE(S)**

**Brightside** Version 3.0

### **COURSE TYPE, LENGTH, & CODE**

- Web-based Training (WBT)
- .75 hours
- 06BRS20120

#### **WHO SHOULD ATTEND**

- Application Administrator
- Application Developers
- Software Development **Engineers**
- QA Testers

## **Course Overview**

Brightside assures that high-performing organizations can effectively, securely, and comprehensively implement z/OS open source tools in their environments. In addition to quality and security verified software distributions, the subscription license includes the kind of enterprise-class, 24x7 technical support that is traditionally offered with proprietary software products. Brightside customers also gain exclusive access to a continually refreshed list of innovations, engineered by Broadcom, that have not yet been contributed to the open source community.

This course focuses on introducing you to one component of Brightside called Test4z. Test4z is a service that lets you search, compare, copy, and update data sets.Test4z runs on the mainframe USS environment and exposes a set of Rest APIs. The course will explain what Test4z is and how it fits into your testing plans.

## **This Course Will Show You How To:**

- Articulate the purpose of Test4z
- Articulate the Test4z architecture and how it fits into the existing automated testing framework
- Write & manage automated Test4z-based tests
- Run automated Test4z test scripts
- Incorporate automated Test4z test scripts into a CI/CD pipeline

# **A BROADCOM®**

## **Course Agenda**

- What is Test4z?
- Articulating the Test4z architecture
- Identifying the operations performed using Test4z
- Installing Test4z

#### **Module 1: Introduction to Test4z Module 2: Writing Test4z-based Tests**

- Writing the first Test4z-based test
- Writing reusable tests
- Organizing Test4z-based tests

#### **Module 3: Running Test4z-based Tests**

- Running Test4z-based test scripts
- Running npm install
- Updating zowe.config.json
- Updating SetupBatchAppDS.sh
- Running a Compare test
- Incorporating Test4z-based test scripts into CI/CD

# **A BROADCOM®**

## **Course Resources**

#### **Communities**

[https://community.broadcom.com/mainframesoftware/communities/communityhomeblogs?CommunityKey](https://community.broadcom.com/mainframesoftware/communities/communityhomeblogs?CommunityKey=dd330383-b0e6-436f-beb4-fbefaf77eae2) =dd330383-b0e6-436f-beb4-fbefaf77eae2

#### **Education**

<https://www.broadcom.com/support/education-training/specialized-training/mainframe-training>

#### **Documentation**

<https://techdocs.broadcom.com/us/en/ca-mainframe-software/devops/ca-brightside/3-0.html>

#### **Product Information**

<https://www.broadcom.com/products/mainframe/application-development/brightside>